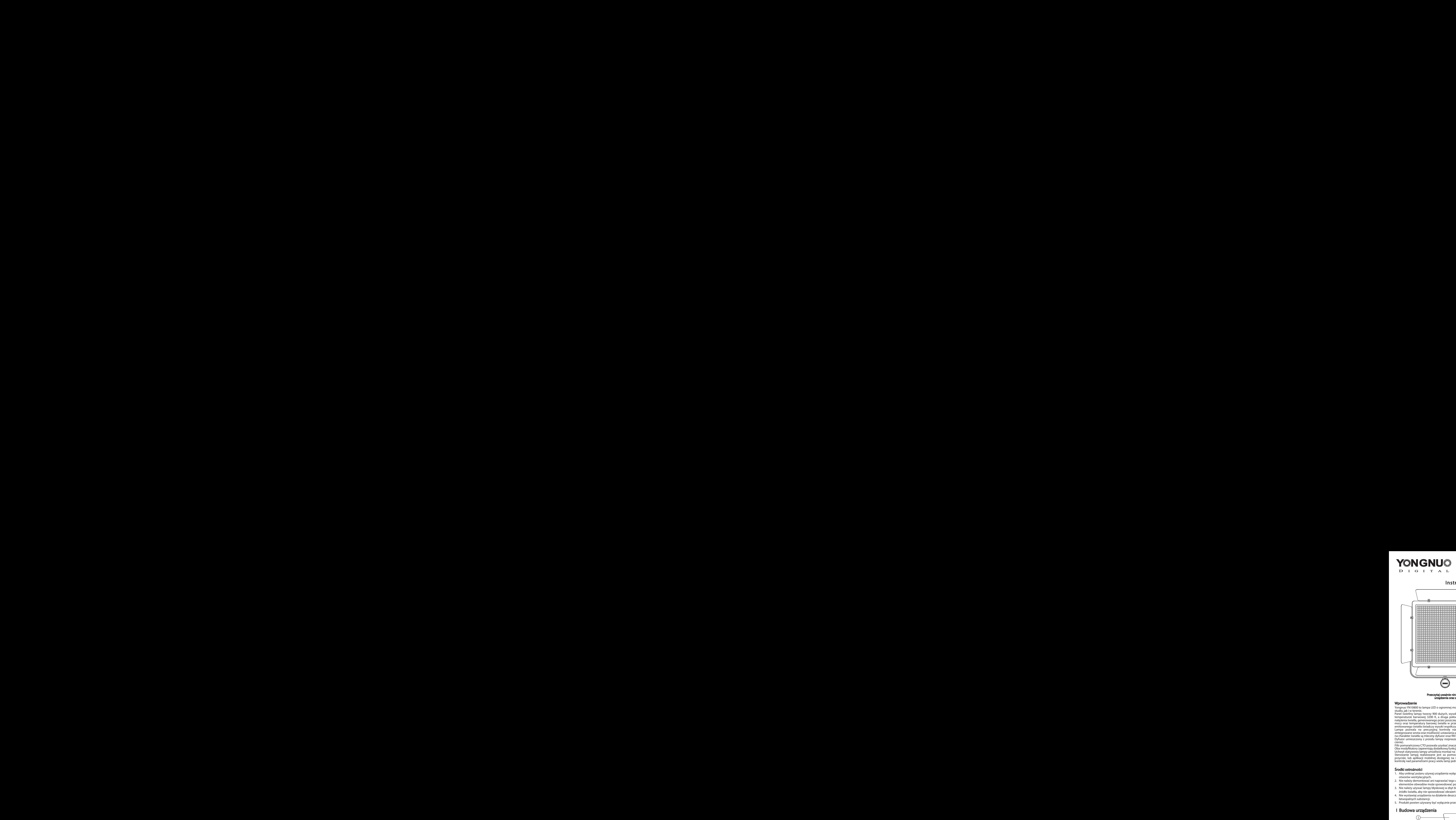

# Profesjonalna lampa LED WB (3200 K - 5500 K)

# Instrukcja obsługi

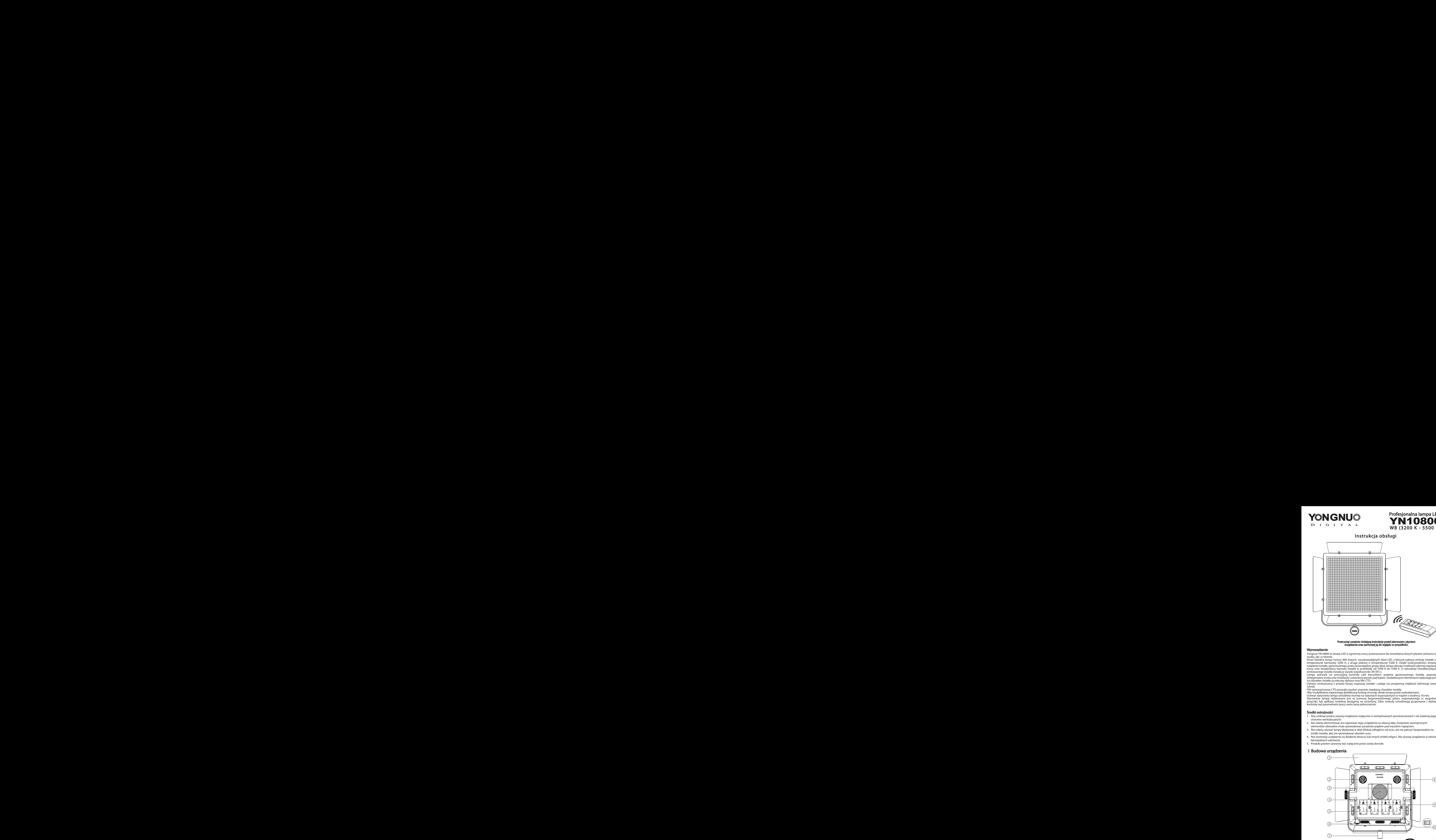

# Przeczytaj uważnie niniejszą instrukcje przed pierwszym użyciem urządzenia oraz zachowaj ją do wglądu w przyszłości.

#### Wprowadzenie

Yongnuo YN10800 to lampa LED o ogromnej mocy przeznaczona do oświetlania dużych planów zarówno w<br>studio, jak i w terenie.<br>Panel świetlny lampy tworzy 900 dużych, wysokowydajnych diod LED, z których połowa emituje światło o

natężenia światła, generowanego przez poszczególne grupy diod, lampa oferuje możliwość płynnej regulacji<br>mocy oraz temperatury barowej światła w przedziale od 3200 K do 5500 K. O naturalnej charakterystyce<br>emitowanego świa

na charakter światła są mleczny dyfuzor oraz filtr CTO.<br>Dyfuzor umieszczony z przodu lampy rozprasza światło i nadaje mu przyjemną miękkość (eliminuje ostre

cienie).<br>Filtr pomarańczowy CTO pozwala uzyskać znacznie cieplejszy charakter światła.<br>Oba modyfikatory zapewniają dodatkową funkcję chroniąc diody lampy przed uszkodzeniami.<br>Uchwyt statywowy lampy umożliwia montaż na stat

#### Środki ostrożności

- 1. Aby uniknąć pożaru używaj urządzenia wyłącznie w wentylowanych pomieszczeniach i nie zasłaniaj jego otworów wentylacyjnych.
- 2. Nie należy demontować ani naprawiać tego urządzenia na własną rękę. Dotykanie wewnętrznych elementów obwodów może spowodować porażenie prądem pod wysokim napięciem.
- 3. Nie należy używać lampy błyskowej w zbyt bliskiej odległości od oczu, ani nie patrzyć bezpośrednio na
- źródło światła, aby nie spowodować obrażeń oczu.
- 4. Nie wystawiaj urządzenia na działanie deszczu lub innych źródeł wilgoci. Nie używaj urządzenia w otoczeniu łatwopalnych substancji. 5. Produkt powien używany być wyłącznie przez osoby dorosłe.
- 

# I Budowa urządzenia

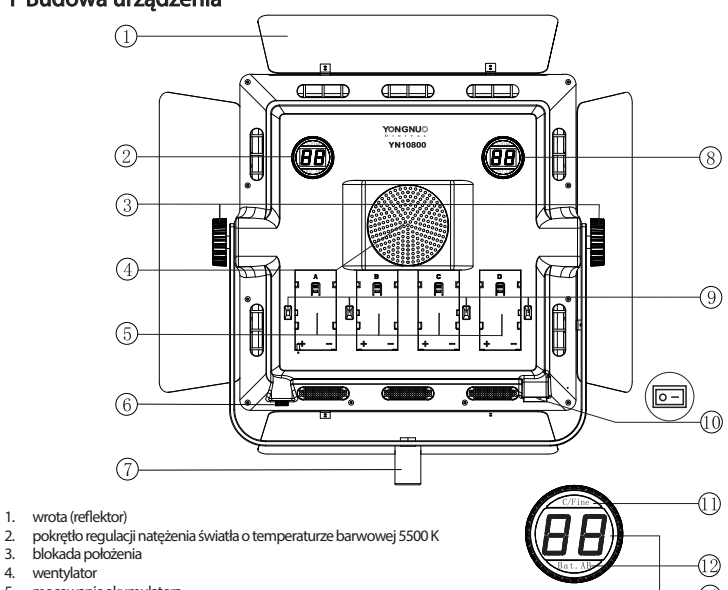

- 
- 4. wentylator<br>5. mocowani<br>6. gniazdo ze <sub>5</sub>. <sub>moc</sub><br>owanie akumulatora
- 5. mocowanie akamatacha<br>6. gniazdo zewnętrznego zasilania<br>7. mocowanie statywowe (oświetle
- 7. mocowanie statywowe (oświetleniowe) 8. pokrętło regulacji natężenia światła o temperaturze barwowej 3200 K
- 9. blokada mocowania akumulatora
- 
- 10. włącznik / wyłącznik 11. przełącznik szybkości regulacji (szybka/dokładna) dla diod o temperaturze barwowej światła 5500 K (długie naciśnięcie pozwala na zmianę kanału pracy) 12. przycisk kontroli stanu akumulatorów A/B
- 
- 13. wyświetlacz LCD<br>14. przełacznik szybk
- 14. przełącznik szybkości regulacji (szybka/dokładna) dla diod o temperaturze barwowej światła 3200 K (długie naciśnięcie pozwala na zmianę kanału pracy)
- 15. przycisk kontroli stanu akumulatorów C/D 16. blokada mocowania dyfuzora / ltra CTO

# Pilot bezprzewodowy

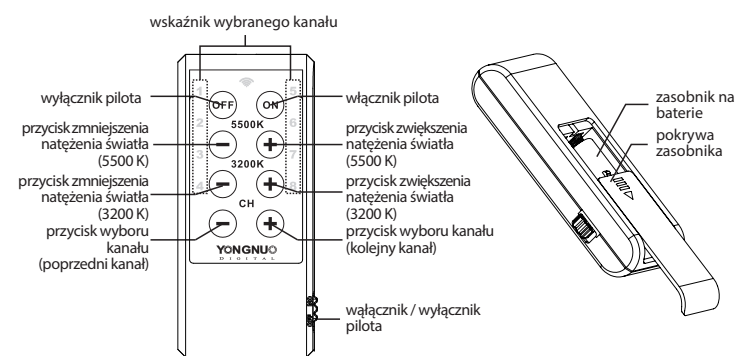

# II Instrukcja użytkowania

# 1. Instalacja akumulatorów

**a.** Aby zainstalować akumulator umieść go w mocowaniu, a następnie przesuń ogniwo tak jak pokazano na rysunku<br>poniżej. Lampa zasilana za pomocą dwóch ogniw (umieszczonych w gniazdach A i B lub C i D) oferuje działanie 450 diod LED (3200 K lub 5500 K), oraz wszystkie podstawowe funkcje. Zainstalowanie dwóch akumulatorów<br>udostępnia pełną funkcjonalność lampy – jednoczesną pracę wszystkich diod LED.<br>Rekomendowanie jest używanie akumulatorów NP

Kiedy urządzenie nie jest używane wyjmij z niego akumulatory.

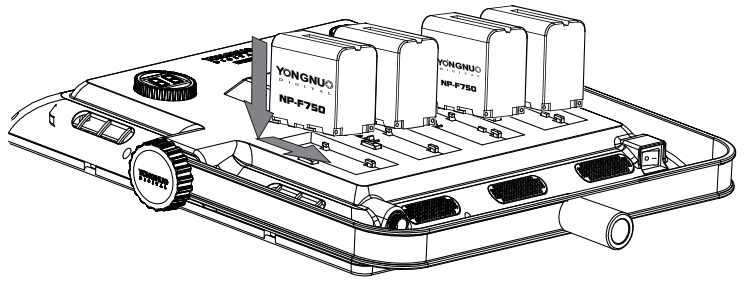

b. Aby wyjąć akumulator z mocowania naciśnij przycisk blokady akumulatora, a następnie przesuń i wyciągnij ogniwo.

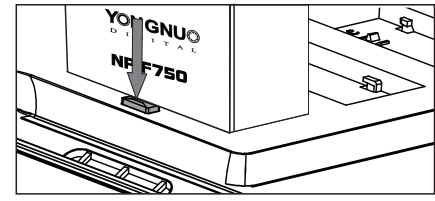

#### 2. Gniazdo zewnętrznego zasilania DC 19 V; 6 A

Dla zapewnienia komfortu podczas wielogodzinnej pracy lampa Yongnuo YN10800 umożliwia zasilanie<br>sieciowe przy wykorzystaniu dedykowanego zasilacza. Podłącz wtyczkę zasilacza do gniazda lampy i przekręć<br>pierścień, aby zabez

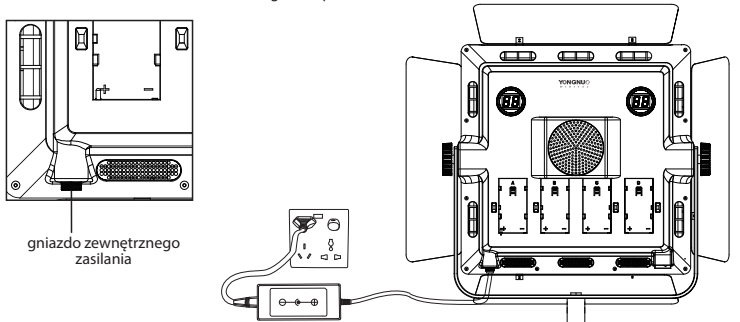

**Uwaga:** Rekomendowane jest użycie zasilacza marki Yongnuo, jako źródło zasilania zewnętrznego do lampy<br>YN10800. Ewentualne uszkodzenie lampy na skutek używania jej z akumulatorem innej marki nie będzie<br>rozpatrywane w ewen

### 3. Montaż na statywie

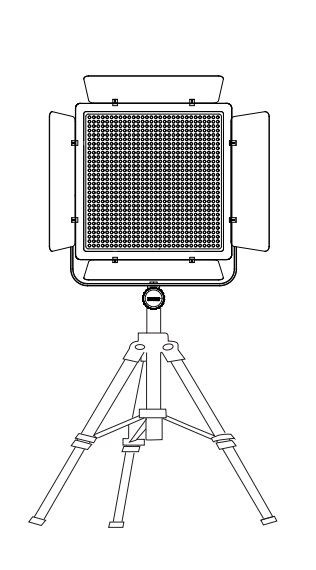

Poluzuj pokrętło uchwytu, aby ustawić panel LED pod kątem.

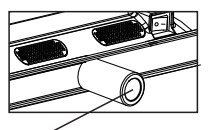

mocowanie statywowe uchwyt trzpienia 16 mm

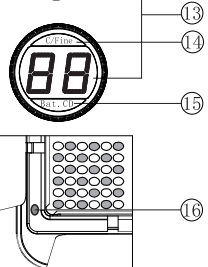

# 4. Włączanie / wyłączanie oraz regulacja natężenia światła

Aby uruchomić lampę zainstaluj w niej akumulatory lub podłącz ją do zasilacza sieciowego, a następnie naciśnij włącznik urządzeania. Aby zmienić natężenie światła emitowanego przez lampę przekręć pokrętłem odpowiedniego kontrolera. Przekręć pokrętło w prawo, aby zwiększyć natężenie światła. Przekręć pokrętło w lewo, aby zmniejszyć natężenie światła.

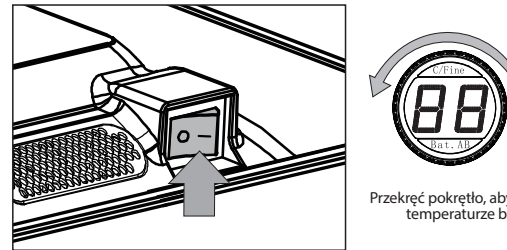

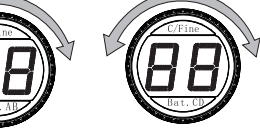

Przekręć pokrętło, aby dostosować natężenie światła o temperaturze barwowej 3200 K lub 5500 K.

#### 5. Przełącznik szybkości regulacji (dokładna / szybka)

Przełącznik szybkości regulacji umożliwia ustawienie szybkości zmiany natężenia światła dokonywanego poprzez pokrętło regulacji. Do dyspozycji mamy dwa tryby dokładny (Fine) oraz szybki (Coarse). Tryb dokładny<br>umożliwia zmianę natężenia światła o 1% mocy. Tryb szybki umożliwia zmianę natężenia światła o 10% mocy. Naciśnij przełącznik, aby wybrać odpowiedni tryb.

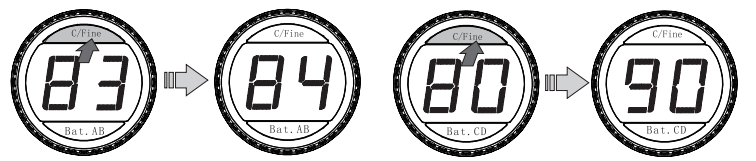

Tryb dokładnej regulacji Tryb szybkiej regulacji

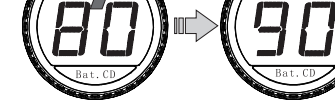

#### 6. Kontrola stanu akumulatora

Naciśnięcie przycisku Bat. A/B umożliwia sprawdzenie poziomu naładowania akumulatorów A i B. Naciśnięcie

przycisku Bat. C/D umożliwia sprawdzenie poziomu naładowania akumulatorów C i D<br>Akcja ta spowoduje wyświetlenie na wyświetlaczu LED wartości z przedziału P0-P9. Wartości te oznaczają<br>przybliżony, procentowy poziom naładowa

**Przykład:** Na rysunku poniżej przedstawiono sytuację w której akumulatory A i B naładowane są w około 30%. Po<br>naciśnięciu przycisku Bat. A/B na wyświetlaczu wyświetlany jest symbol P3. Akumulatory C i D naładowane są w<br>ok Uwaga: Wyniki pomiaru mogą różnić się w zależności od wybranego natężenia światła lampy.

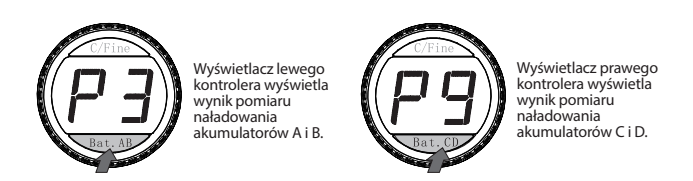

#### 7. Zmiana kanału komunikacji bezprzewodowej

Długie naciśnięcie przełącznika szybkości regulacji umożliwia przejście do trybu wyboru kanału. Poprzez krótkie naciskanie przełącznika szybkości regulacji ustawić możesz pożądany kanał komunikacji w<br>którym pracować ma lampa. Ponowne długie naciśnięcie przycisku spowoduje opuszczenie trybu zmiany<br>kanału pracy. Lampa pilota ustaw oba urządzenia w tym samym kanale.

System umożliwia grupowanie lamp i zmianę parametrów wielu lamp za pomocą jednego pilota. Kanał, który aktualnie kontrolowany jest przez bezprzewodowy pilot zmienić można za pomocą przycisku wyboru kanału CH na panelu pilota.

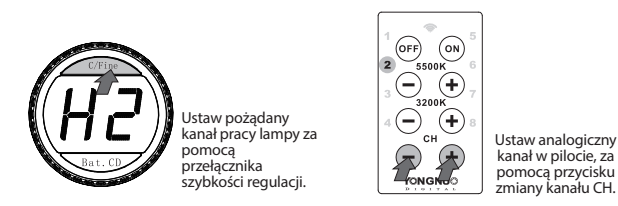

#### 8. Sterowanie lampą za pomocą aplikacji mobilnej

Lampa YN10800 może być sterowana zdalnie poprzez protokół Bluetooth.<br>Aplikację sterującą pobrać można z oficjalnej strony producenta, lub poprzez kod QR umieszczony na opakowaniu lampy.

- 1. Wskaźnik połączenia Bluetooth
- 2. Kanały pracy 1-8<br>3. Zwiekszenie nateże
- 3. Zwiększenie natężenia światła o temperaturze barwowej 3200 K
- 4. Zwiększenie natężenia światła o temperaturze barwowej 5500 K
- 5. Zmniejszenie natężenia światła o temperaturze barwowej 5500 K
- 6. Zmniejszenie natężenia światła o temperaturze barwowej 3200 K
- 7. Włącznik / wyłącznik lamp

Uwaga: Paleta kolorów RGB dostępna jest wyłącznie dla lamp wyposażonych w diody SMD RGB LED.

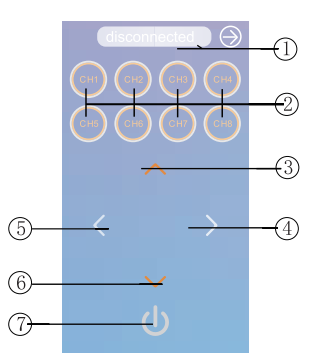

#### 9. Użycie dyfuzora oraz filtra CTO

W zależności od potrzeb możesz użyć dyfuzora mlecznego lub filtra CTO, aby zmodyfikować emitowane przez diody światło.

Zastosowanie dyfuzora mlecznego pozwoli Ci rozproszyć światło. Zastosowanie ltra CTO pozwoli Ci zmienić temperaturę barwową emitowanego światła.

Wskazówka: Lampa umożliwia zastosowanie jednego modyfikatora jednocześnie. Używając lampy w odwróconej pozycji upewnij sie, że dyfuzor / ltr jest popranie zamocowany.

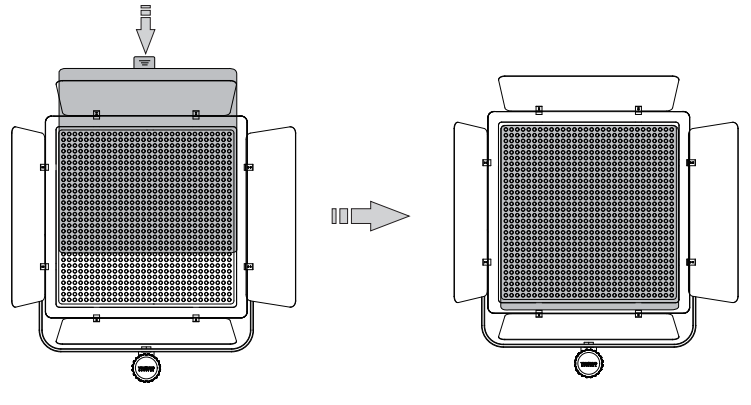

# 10. System chłodzenia lampy

Lampa YN10800 wyposażona jest w system chłodzenia zapewniajacy bezpieczeństwo podczas wielogodzinnej pracy z urządzeniem. W celu zapewnienia popranego chłodzenia lampy nigdy nie zasłaniaj jej wentylatora, ani otworów wentylacyjnych.

# III Specyfikacja techniczna

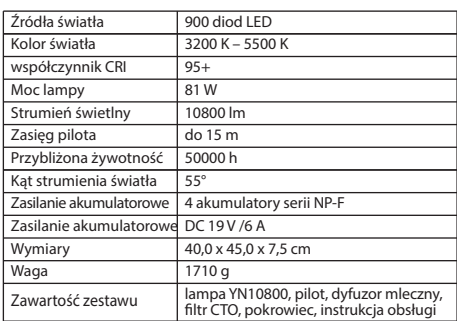

# IV Typowe problemy i ich rozwiązania

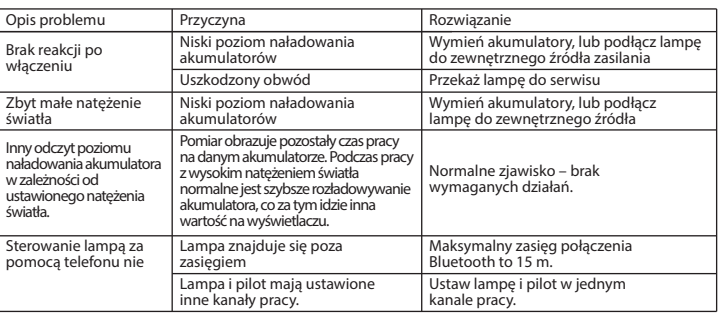

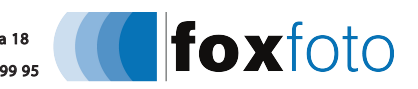